## Statistics 31, Section 3, Midterm I, Solution Tuesday, September 26, 2000

| Name:                                                                                                    |
|----------------------------------------------------------------------------------------------------|
| Pledge: I have neither given nor received aid on this examination.                                                                                                    |
| Signature:                                                                                                    |
| Instructions: Do <u>not</u> do any actual numerical calculations (e.g. answers in a form that you would type into an Excel field, with a working answer, are expected). |

1. Admissions policies at the Law School and Business School in a major university were compared for gender bias. Here is a breakdown of admissions during one period:

|         | Law      | School | Business | School |
|---------|----------|--------|----------|--------|
|         | Admitted | Denied | Admitted | Denied |
| Male:   | 70       | 30     | 3        | 7      |
| Female: | 8        | 2      | 40       | 60     |

Note that in each school, the percent of females admitted (80% and 40%, respectively) is higher than the percentage of males (70% and 30% respectively). Yet, if the admissions across the schools are aggregated, the percent of females admitted (~44%) is paradoxically MUCH LOWER than the percent of males (~66%).

- a. Which of the following is the name of this phenomenon? [2]
  - i. Confounding of Variables
  - ii. Simpson's Paradox
  - iii. The Law of Averages
  - iv. Extrapolation

[points per problem]

b. What is the lurking variable in the aggregated scores?

[3]

The type of school, i.e. was it Business School or Law School?

- c. Explain in 20 words or less why the aggregated percentages show women as being admitted less frequently.
- Women applied to Business School much more often, but that school had a much higher overall rejection rate.

- 2. Lengths of pregnancies vary approximately according to a Normal distribution with mean 266 days and standard deviation 16 days.
  - (a) Choose an Excel menu below (only one!), and fill it out to find the pregnancy length at the third quartile of the population.

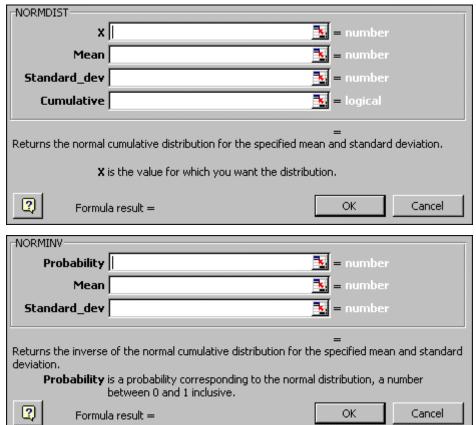

- [4] Use NORMINV, Prob. = 0.75, Mean = 266, S. D. = 16.
  - (b) Write an Excel command to calculate the percent of pregnancies between 250 and 290 days
- [4] =NORMDIST(290,266,16,TRUE)-NORMDIST(250,266,16,TRUE)
  - (c) Write an Excel command to calculate the percent of pregnancies that are within 1.5 standard deviations of the mean.
- [4] =NORMDIST(266+1.5\*16,266,16,TRUE)-NORMDIST(266-1.5\*16,266,16,TRUE)
  - (d) Write an Excel command to calculate how long the longest 10% of pregancies last.
- [4] =NORMINV(1-0.1,266,16)
  - (e) Use the 68-95-99/7 rule to write Excel commands to calculate values between which the middle 95% of all pregnancies lie.
- [4] Mean + or -2 sd's ie. =266+2\*16 and =266+2\*16

3. Here are scatterplots for 4 Toy Data Sets

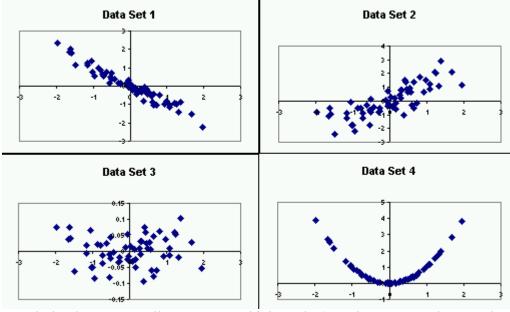

Match the data sets to all statements which apply (matches can overlap, can be reused, and may not exist).

a. Data Set 1 1,4 The variables are strongly associated with each other.

Data Set 2 2 The variables are moderately associated with each other.

Data Set 3 3 The variables are not associated with each other.

Data Set 4

[5]

b. Data Set 1 1 The correlation is approximately r = -0.95

Data Set 2 3,4 The correlation is approximately r = 0

Data Set 3 2 The correlation is approximately r = 0.8

Data Set 4 The correlation is approximately r = 0.95

[5]

c. Data Set 1 1234 There are no obvious outliers

Data Set 2 There is one serious outliers

Data Set 3 There are two probably outliers

Data Set 4 There are many outliers

[5]

d. Data Set 1 2 There is a positive linear relationship.

Data Set 2 1 There is a negative linear relationship.

Data Set 3 4 There is a curved relationship.

Data Set 4 3 There is no apparent relationship.

[5]

4. In a medical experiment, one group of men was given calcium, and another group was given a placebo. After some time their blood pressures were recorded and are shown in these two histograms.

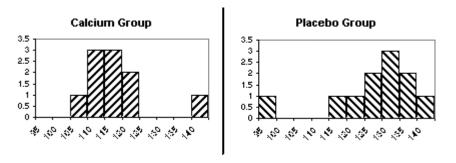

Circle one of True, False or N.E.I. ("Not Enough Information") for each of the following:

- a. True False N.E.I The Calcium Group had higher blood pressures overall.
- [2]
- b. <u>True</u> False N.E.I The Placebo Group population shows more variability.
- [2]
- c. True False  $\underline{N.E.I}$  There is a mild positive correlation between Cal. and Pla. Groups
- d. True False N.E.I The Placebo Group has an outlier to the left.
- [2]

[2]

- e. True False N.E.I When the outlier is ignored, the Placebo Dist'n is left skewed.
- [2]
- f. <u>True</u> False N.E.I When the outlier is ignored, the Cal. Dist'n is fairly symmetric.
- [2]
- g. True <u>False</u> N.E.I The Calcium Distribution has 3 modes.
- [2]
- h. True False N.E.I The median is larger for the Calcium Group than for the Controls.
- [2]
- i. True False N.E.I The Inter Quartile Range is larger for the Calcium Group.
- [2]
- j. True <u>False</u> N.E.I The range is larger for the Calcium Group.
- [2]

- 5. To understand erosion, water was released on a test bed, at different flow rates, and the amount of eroded soil was measured.
  - a. What is the response variable?

[5]

Amount of eroded soil

b. What is the explanatory variable?

[5]

Flow rate

c. If the x-data values are in Excel cells D4:D24, and the y data values are in the Excel cells E4:E24, write an Excel formula to calculate the y-intercept of the least squares regression line.

[5]

=INTERCEPT(E4:E24,D4:D24)

d. For data as in (c), write an Excel formula to calculate the slope of the least squares regression line.

```
[5] =SLOPE(E4:E24,D4:D24)
```

e. If the y-intercept and slope from (c) are -3 and 2 (respectively), write an Excel formula to calculate the predicted y value corresponding to a new x value of 27.

[5] 
$$Y = m * x + b = 2*27-3$$

f. If the x values range from 5 to 15, is the prediction in (e) likely to be reasonably accurate? Explain why or why not in 20 words or less.

[5]

No, x values is outside the range of the given ones, so have extrapolation.